# **Photoshop 2021 (Version 22.0.1) Keygen X64 [Latest 2022]**

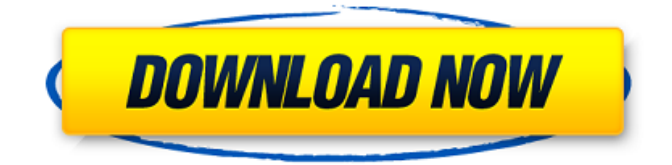

#### **Photoshop 2021 (Version 22.0.1) Free Download [Mac/Win]**

A large community has developed around Photoshop and its wide usage as a tool for both photography and illustration. For better or worse, the file formats created with Photoshop have become a standard among photographers, and much of the photography industry uses Photoshop for image editing. There are several different branches within Photoshop that enable users to create and edit different parts of a photo. Photoshop offers tools for everything from image creation to retouching. This guide is meant for serious users of Photoshop who have already created and used it. To make life easier, this guide focuses on elements of the interface rather than simply tools or techniques. To learn more about Photoshop, check out these useful tutorials. Image Editing and Importing PhotoShop includes powerful tools for editing your pictures with layers and masks. As mentioned, Photoshop is a raster program that manipulates pixels. All editing is done on a layer basis. Image editing works just like this: You create a new layer for each step and save your work in a separate layer. Then you can remove, move, change, or enhance these layers as you see fit. Images can be imported using the File > Import command, which brings up the dialog shown in Figure 1. To edit an image, you first need to import the picture into Photoshop. If you want to take additional time, you can create a new layer to begin editing with a new background. Figure 1: To import an image, choose File > Import from the menu bar. Image Adjustments Photoshop includes dozens of different adjustments that can be used to alter your images. These are the interface's most basic tools for image editing. You can perform basic image corrections with the Correct Color and Adjust Color commands. Use the image's Hue & Saturation settings to change the entire color appearance of the image. A slider and a color wheel are available. The Correct Color command is more of a quick fix than an accurate tool. It's used for coloring, which should be done through the Saturation slider

and/or the Adjust Color dialog (see Figure 2). Figure 2: To change the color of your image, choose Image  $>$  Adjust  $>$  Adjust Color. The Adjust Color dialog allows you to select a color with the color picker. The Hue slider adjusts the color's hue by changing its brightness. The Saturation slider adjusts the color's saturation or intensity. By using the saturation, you can make your image more vivid. You can make

#### **Photoshop 2021 (Version 22.0.1) Crack +**

Photoshop is the most versatile program for editing images of any sort and is compatible with nearly every file type. To be more specific, Photoshop can open, edit, and save almost all the file formats used to store images including JPEG, TIFF, PSD, GIF, PNG, BMP, and RAW. Photoshop is very customizable with numerous plug-ins that add functionality and offer special effects. The most common ones include Noise Reduction, Vignette, White Balance, Gradient Maps, and Smoothing. Photoshop Elements is a free program designed for hobbyists, creative photographers, graphic designers and web designers. Although the program can be used for general editing, it is best suited for creating simple graphics, logos, and presentation slides. Elements lacks many features of Photoshop and its basic functions are geared for people who have little to no experience with it. The program is a graphical replacement for the non-photographic software Paint. It enables its users to crop, resize, rotate, add text and change the color of pixels. Photoshop is the most versatile program for editing images of any sort and is compatible with nearly every file type. To be more specific, Photoshop can open, edit, and save almost all the file formats used to store images including JPEG, TIFF, PSD, GIF, PNG, BMP, and RAW. Photoshop is very customizable with numerous plug-ins that add functionality and offer special effects. The most common ones include Noise Reduction, Vignette, White Balance, Gradient Maps, and Smoothing. Photoshop Elements is a free program designed for hobbyists, creative photographers, graphic designers and web designers. Although the program can

be used for general editing, it is best suited for creating simple graphics, logos, and presentation slides. Elements lacks many features of Photoshop and its basic functions are geared for people who have little to no experience with it. The program is a graphical replacement for the non-photographic software Paint. It enables its users to crop, resize, rotate, add text and change the color of pixels. Photoshop is the most versatile program for editing images of any sort and is compatible with nearly every file type. To be more specific, Photoshop can open, edit, and save almost all the file formats used to store images including JPEG, TIFF, PSD, GIF, PNG, BMP, and RAW. Photoshop is very customizable with numerous plug-ins that add functionality and offer special effects. The most common ones include Noise 388ed7b0c7

#### **Photoshop 2021 (Version 22.0.1) License Code & Keygen For Windows**

Stanisław, Duke of Poděbrady Stanisław (French: Stanislas; ; c. 1390 – 1 August 1435) was Duke of Żagań (1393–1403), and Duke of Poděbrady (1403–1435). The husband of Olgierd II of Opole, he succeeded his father in the Duchy of Opole in 1393. As a result, he lost most of his territory in Silesia, Upper Silesia and also the Duchy of Brzeg. Life Stanisław was the oldest son of Władysław I the Elbow-high, Duke of Opole, by his wife Adelaide, daughter of Charles IV, Duke of Bourbon, and Catherine II, Countess of Valois. After his father's early death in 1393, Stanisław became the successor of his paternal uncle Casimir I the Fat who was then the guardian of his nephews Bolko II, Duke of Opole, and his brotherin-law Jan I the Good. Two years later, Jan I the Good was displaced by his younger brother Bolko II the Tall, Duke of Opole. Jan I the Good then set out for Italy, where he died in 1403. In 1403, Jan I the Good's opponents, i.e. the brothers Bolko II and Stanisław I the Elbow-high, seized control over the Duchy of Opole and the Duchy of Brzeg. In 1404, they partitioned the Duchy of Opole with its capital at Olomouc between the two brothers. Due to the death of Bolko II in 1408, the Duchy of Opole became again a part of the Duchy of Brzeg which Stanisław was then ruling. Between 1408 and 1413, he was also titular Duke of Żagań. In 1415, he was elected Duke of Poděbrady, a part of the Duchy of Spiš. Following his father's death in 1435, he succeeded him as Duke of Opole. During his reign, he resided at the Duchy of Spiš Castle in Znojmo. In 1436 he took part in the Battle of Mohács together with his allies, the

#### **What's New In?**

My vegans dream show :) I'm not vegan because I love animals. I'm vegan because I love food. I find it hard to believe that anyone out there can go vegan for ethical or health reasons. I mean we all know that a lot of foods aren't vegan but they're better for us in the long run than their animal counterparts. So why do we go vegan? Why do vegans think we need to go vegan? My answer is simple, or is it. I go vegan for health reasons because I love food and I want to live longer. I do understand that there are a lot of "health food" out there and that there is the whole movement for "vegan food." Why do I get upset about that? Because I don't want to eat the same kinds of food that a person eats just because it's vegan. When I was first vegetarian, I would always listen to my parents and eat the foods that they ate. I was not a child that went to town on a big mac or fries. I cooked the foods that I loved and would eat and would sit down and enjoy them. As I got older I wanted to eat healthier and healthier. So when I did go to town on some fries and a shake, I would always make sure to add a salad. So when I went veggie, I was always eating salads or any type of vegetable. While I will be honest, I didn't love the taste of all vegetables, I ate them because it was healthy for me. So when I went vegan, I went 100% for health and I still eat my salads and veggies. I still cook the foods that I love and I live my life. I don't wear jeans or shoes just because they're vegan. I don't eat cereal for the rest of the week because I'm vegan. I don't eat cheeseburgers. This is how I live my life. I want to live a healthy life, I'm vegan for a reason. One of the main things that people love to say about the vegan lifestyle is that it will make us constipated. So it's ok if you're constipated. I get constipated but I'm not vegan for a reason. I never have felt constipated. Do I take probiotics? Yes.

### **System Requirements For Photoshop 2021 (Version 22.0.1):**

The minimum recommended specifications are: 1.4 GHz Dual Core Processor. 3 GB RAM. 12 GB of free hard drive space. Graphics with 256 MB or more of RAM. Windows 7 and up. Dual Monitor and Drivers: - A strong internet connection. - Dual monitor setup. - Graphics card driver with version - Build 5169 or higher. Uninstall It will help you to uninstall the game in the easy way. For Windows Locate

## Related links:

[https://www.acvconsultoria.com/wp](https://www.acvconsultoria.com/wp-content/uploads/2022/07/Photoshop_2022_Activation__Free_Download.pdf)[content/uploads/2022/07/Photoshop\\_2022\\_Activation\\_\\_Free\\_Download.pdf](https://www.acvconsultoria.com/wp-content/uploads/2022/07/Photoshop_2022_Activation__Free_Download.pdf) [https://www.greatescapesdirect.com/2022/07/photoshop-2022-version-23-2-mem-patch-with-product](https://www.greatescapesdirect.com/2022/07/photoshop-2022-version-23-2-mem-patch-with-product-key-x64-latest/)[key-x64-latest/](https://www.greatescapesdirect.com/2022/07/photoshop-2022-version-23-2-mem-patch-with-product-key-x64-latest/) [http://igpsclub.ru/social/upload/files/2022/07/cka3UdT59yRP2OsN2GA3\\_05\\_243548c411ecc00716e27](http://igpsclub.ru/social/upload/files/2022/07/cka3UdT59yRP2OsN2GA3_05_243548c411ecc00716e27af303938e8f_file.pdf) [af303938e8f\\_file.pdf](http://igpsclub.ru/social/upload/files/2022/07/cka3UdT59yRP2OsN2GA3_05_243548c411ecc00716e27af303938e8f_file.pdf) [https://preventionconnections.org/wp-content/uploads/2022/07/Adobe\\_Photoshop\\_2021\\_Version\\_220](https://preventionconnections.org/wp-content/uploads/2022/07/Adobe_Photoshop_2021_Version_2200_Product_Key__Download_PCWindows.pdf) [0\\_Product\\_Key\\_\\_Download\\_PCWindows.pdf](https://preventionconnections.org/wp-content/uploads/2022/07/Adobe_Photoshop_2021_Version_2200_Product_Key__Download_PCWindows.pdf) [https://www.cameraitacina.com/en/system/files/webform/feedback/photoshop](https://www.cameraitacina.com/en/system/files/webform/feedback/photoshop-cc-2018-version-19_4.pdf)[cc-2018-version-19\\_4.pdf](https://www.cameraitacina.com/en/system/files/webform/feedback/photoshop-cc-2018-version-19_4.pdf) <https://teenmemorywall.com/photoshop-2022-crack-serial-number-with-license-code-free/> <https://ccptwo.com/?p=22353> <https://tunneldeconversion.com/photoshop-cs3-incl-product-key-3264bit/> <https://uwaterloo.ca/earth-sciences-museum/system/files/webform/laqalb722.pdf> [https://everyonezone.com/upload/files/2022/07/cKhlCVeshqkoB8QHE2mt\\_05\\_21ae97722d42982cfc1](https://everyonezone.com/upload/files/2022/07/cKhlCVeshqkoB8QHE2mt_05_21ae97722d42982cfc1cdb8be4eede2a_file.pdf) [cdb8be4eede2a\\_file.pdf](https://everyonezone.com/upload/files/2022/07/cKhlCVeshqkoB8QHE2mt_05_21ae97722d42982cfc1cdb8be4eede2a_file.pdf) https://baptizein.com/upload/files/2022/07/zBkgjT1Urzg4iC9HELgJ\_05\_21ae97722d42982cfc1cdb8be [4eede2a\\_file.pdf](https://baptizein.com/upload/files/2022/07/zBkqjT1Urzg4iC9HELgJ_05_21ae97722d42982cfc1cdb8be4eede2a_file.pdf) <http://bookmanufacturers.org/photoshop-2020-version-21-nulled-free-download> [http://feelingshy.com/adobe-photoshop-2022-version-23-1-crack-with-serial-number-keygen-full](http://feelingshy.com/adobe-photoshop-2022-version-23-1-crack-with-serial-number-keygen-full-version-free/)[version-free/](http://feelingshy.com/adobe-photoshop-2022-version-23-1-crack-with-serial-number-keygen-full-version-free/) <http://pensjonatewa.pl/photoshop-cc-2015-version-18-with-product-key-latest/> <http://solaceforwomen.com/?p=43114> <https://thecryptobee.com/adobe-photoshop-2022-activation-latest/> <https://vdianying.cc/wp-content/uploads/2022/07/kawikei.pdf> [https://www.cameraitacina.com/en/system/files/webform/feedback/photoshop-2021-version-224\\_23.](https://www.cameraitacina.com/en/system/files/webform/feedback/photoshop-2021-version-224_23.pdf) [pdf](https://www.cameraitacina.com/en/system/files/webform/feedback/photoshop-2021-version-224_23.pdf) <https://myirishconnections.com/2022/07/05/> <http://patronway.com/adobe-photoshop-2021-keygen-generator-free-license-key-free/> [http://beepublishing.nl/2022/07/05/photoshop-2021-version-22-0-1-crack-exe-file](http://beepublishing.nl/2022/07/05/photoshop-2021-version-22-0-1-crack-exe-file-free-3264bit-2022-latest/)[free-3264bit-2022-latest/](http://beepublishing.nl/2022/07/05/photoshop-2021-version-22-0-1-crack-exe-file-free-3264bit-2022-latest/) [https://wobbcuphybet1971.wixsite.com/laybimeli/post/photoshop-cs5-crack-full-version-registration](https://wobbcuphybet1971.wixsite.com/laybimeli/post/photoshop-cs5-crack-full-version-registration-code-x64)[code-x64](https://wobbcuphybet1971.wixsite.com/laybimeli/post/photoshop-cs5-crack-full-version-registration-code-x64) [https://dunstew.com/advert/photoshop-2022-crack-with-serial-number-incl-product-key-](https://dunstew.com/advert/photoshop-2022-crack-with-serial-number-incl-product-key-updated-2022/) [updated-2022/](https://dunstew.com/advert/photoshop-2022-crack-with-serial-number-incl-product-key-updated-2022/)

<https://43gear.com/photoshop-2022-version-23-1-1-with-license-code-free-for-windows-2022-latest/> <http://www.mybeautyroomabruzzo.com/?p=10856>

[https://parsiangroup.ca/2022/07/photoshop-2021-version-22-serial-number-with-registration-code](https://parsiangroup.ca/2022/07/photoshop-2021-version-22-serial-number-with-registration-code-free-download/)[free-download/](https://parsiangroup.ca/2022/07/photoshop-2021-version-22-serial-number-with-registration-code-free-download/)

<http://trophsafi.yolasite.com/resources/Adobe-Photoshop-CS4-Hacked---Free-Latest.pdf> [http://www.male-blog.com/2022/07/05/adobe-photoshop-cc-2015-version-18-mem-patch-free](http://www.male-blog.com/2022/07/05/adobe-photoshop-cc-2015-version-18-mem-patch-free-registration-code-pcwindows-march-2022/)[registration-code-pcwindows-march-2022/](http://www.male-blog.com/2022/07/05/adobe-photoshop-cc-2015-version-18-mem-patch-free-registration-code-pcwindows-march-2022/)

[http://tsifmana.yolasite.com/resources/Adobe-Photoshop-2020-jbkeygenexe--Activation-](http://tsifmana.yolasite.com/resources/Adobe-Photoshop-2020-jbkeygenexe--Activation-Free-3264bit.pdf)[Free-3264bit.pdf](http://tsifmana.yolasite.com/resources/Adobe-Photoshop-2020-jbkeygenexe--Activation-Free-3264bit.pdf)

<https://www.7desideri.it/photoshop-cc-2019-product-key-full-product-key-latest-2022/>